## Eiffel Vision: Linux/Macos Gui color settings for buttons work

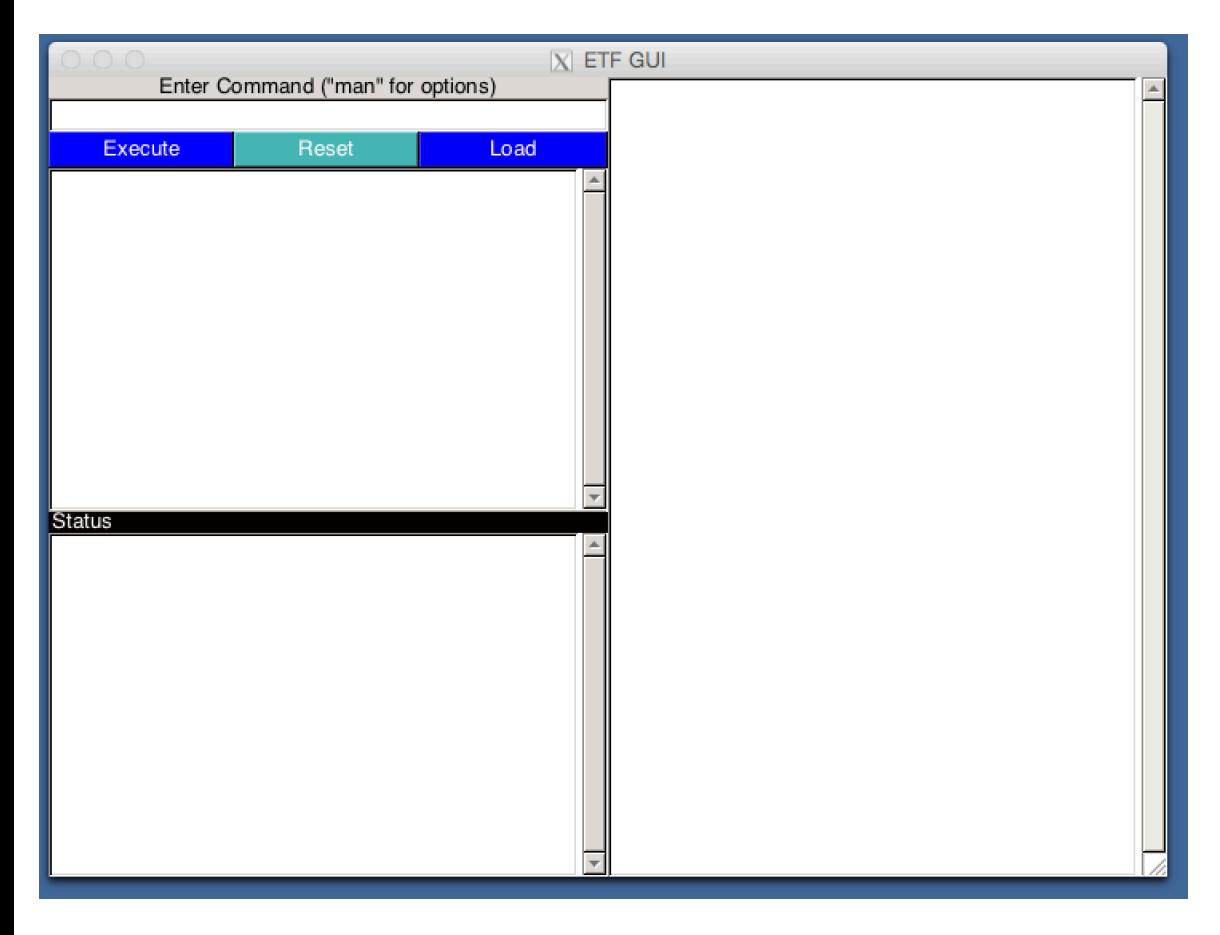

## Eiffel Vision: Windows color settings for buttons do not work

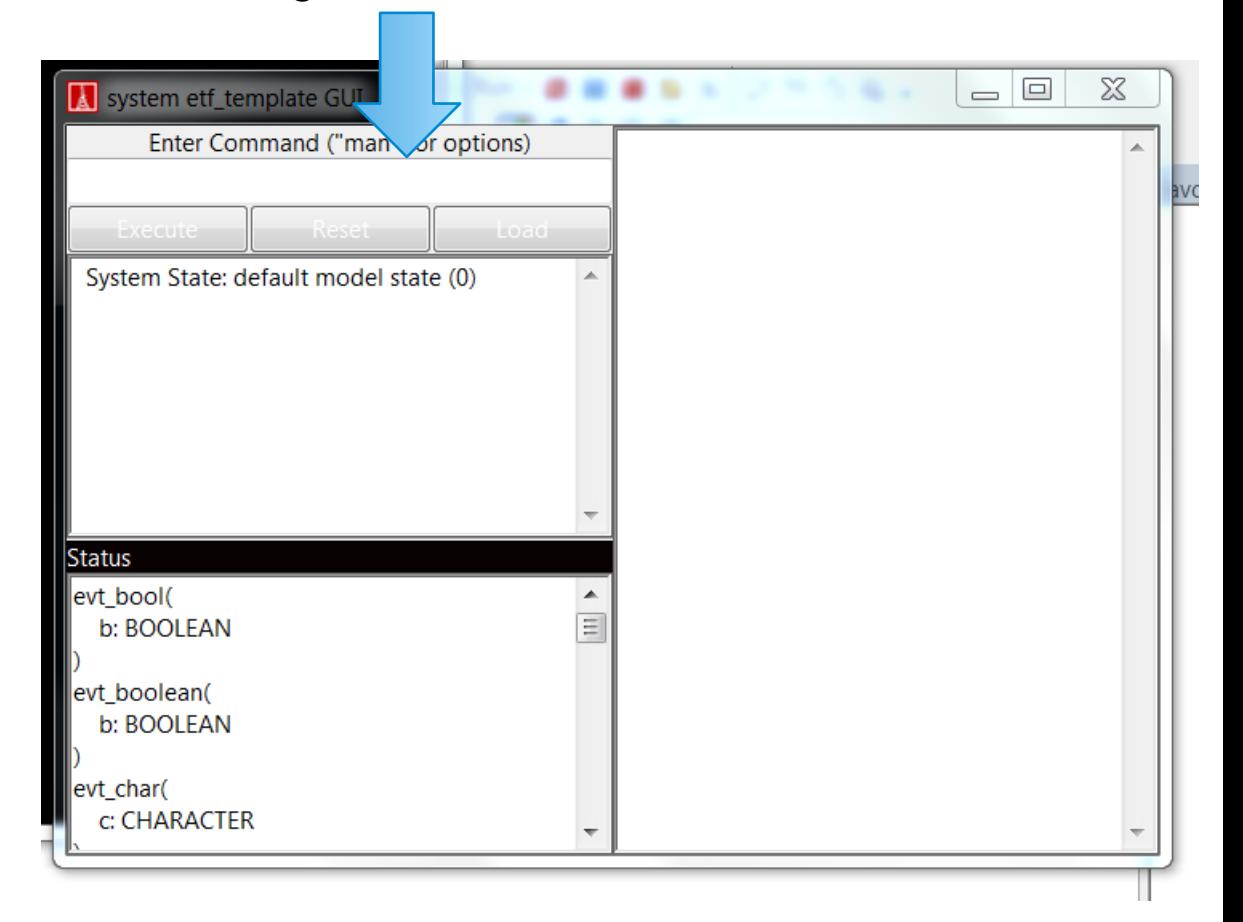